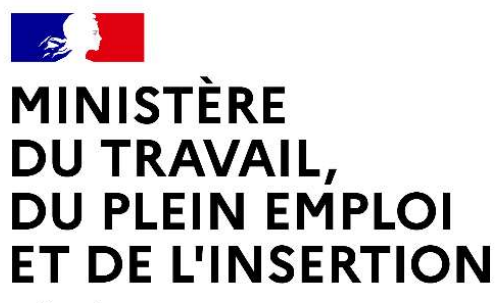

Liberté Égalité Fraternité

## **CELIA**

## PLATEFORME DE SAISIE EN LIGNE DES CONTRATS D'APPRENTISSAGE POUR LES EMPLOYEURS PUBLICS

Webinaire à destination des employeurs publics et CFA

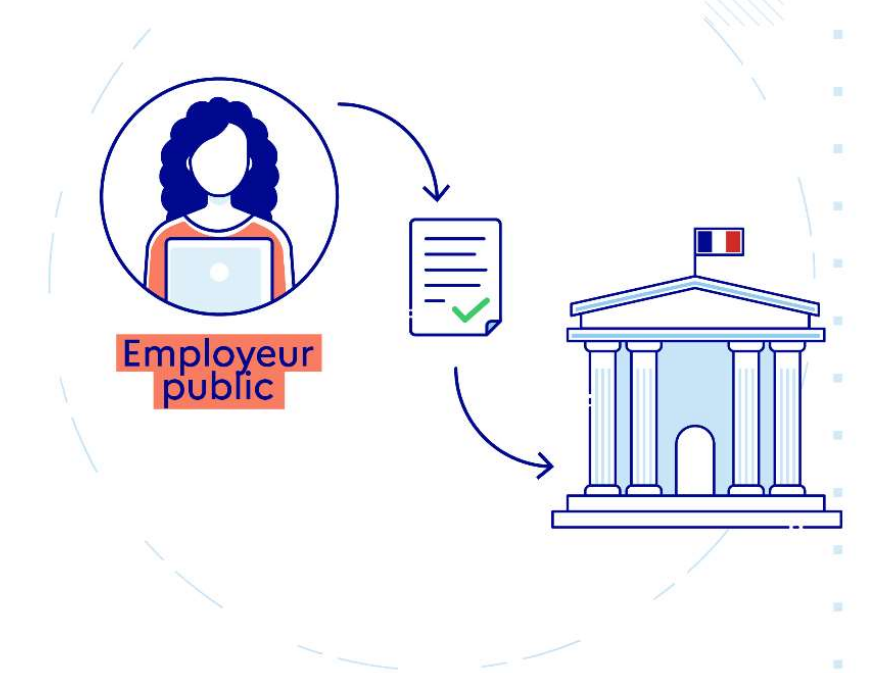

20 juillet 2023

21/07/2023

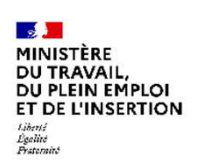

# Déroulé

- 
- 1. Présentation de CELIA
- THE<br>ANGENISMON<br>2. Les nouveautés de la version 3.4<br>3. Autre nouveautés de la version 3.4<br>3. Autre nouveauté à venir : déploiement du<br>nouveau Cerfa THE<br>3. Autres<br>3. Autre nouveautés de la version 3.4<br>3. Autre nouveauté à venir : déploiement du<br>3. Autre nouveauté à venir : déploiement du<br>4. Les questions les plus fréquentes nouveau Cerfa HEREN MARINA<br>
AN ENTRINON<br>
1. Présentation de CELIA<br>
2. Les nouveautés de la version 3.4<br>
3. Autre nouveauté à venir : déploiement du<br>
nouveau Cerfa<br>
4. Les questions les plus fréquentes
- 

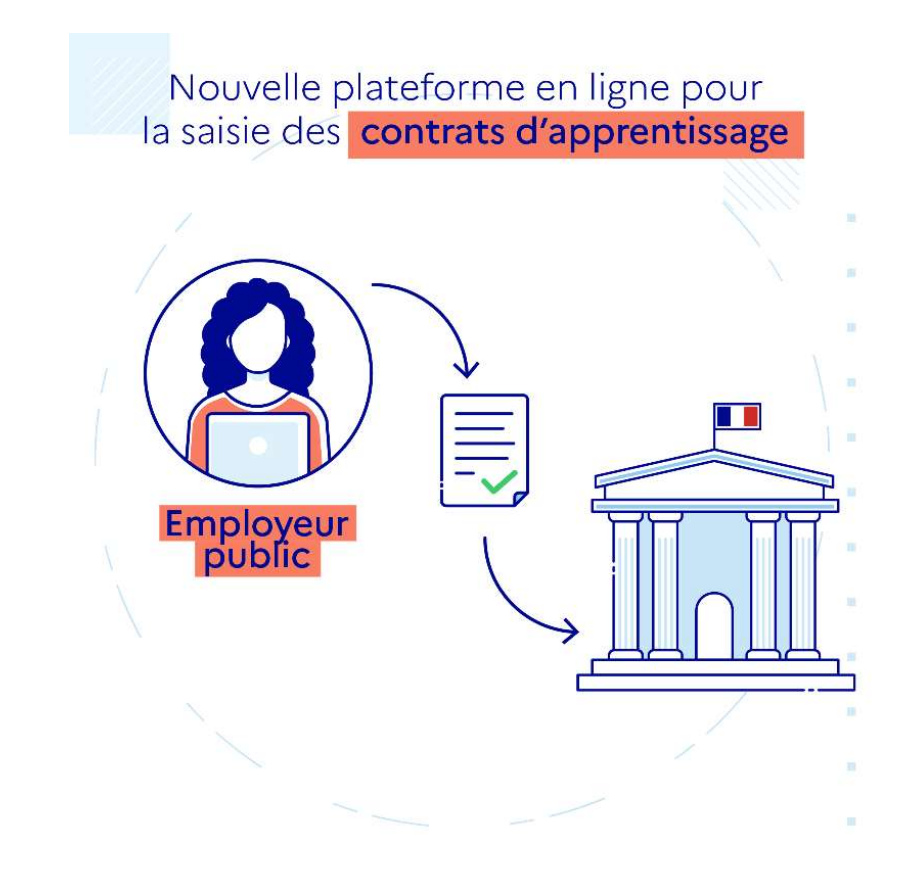

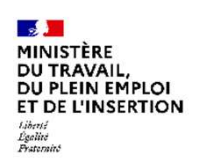

# **Intervenants**

Milena ESTORNIOLO – DGEFP, Mission alternance et accès aux qualifications (MAAQ)

Nawelle GASMI – DGEFP, Mission Ingénierie et Systèmes d'Information (MISI)

Patrice BECKER – DGEFP, Mission Ingénierie et Systèmes d'Information (MISI)

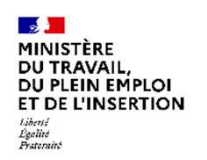

# 1.Présentation de CELIA

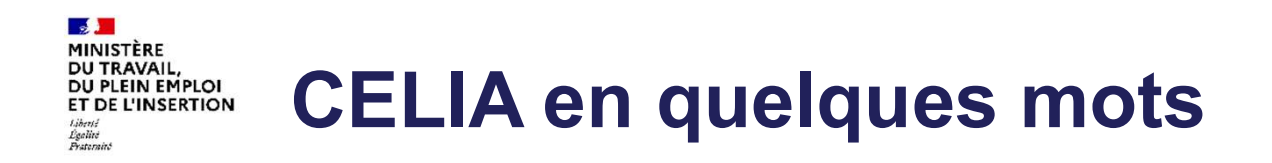

- Accessible à tous les employeurs publics (secteur non industriel et commercial), pour tous leurs contrats (initial, avenant, ... rupture)
- Un processus dématérialisé : création du dossier, transmission à la DDETS, retour suite au dépôt
	- ✓ Un remplissage facilité du dossier : autocomplétion
	- $\checkmark$  Signature électronique (en option)
- Transparence de l'avancement du dossier
- Une difficulté ? Une assistance disponible sur le portail de l'assistance •dédié ou par téléphone N°Vert 0805032430

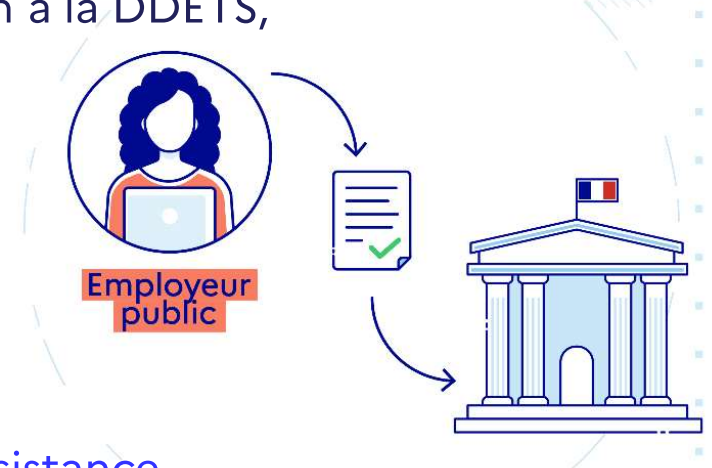

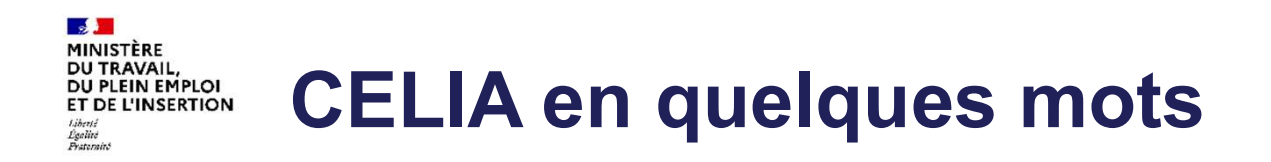

### · Rapidité du traitement

- ← transmission sans délai, dés que votre dossier est complet,
- ← pas de dossier égaré vers un mauvais destinataire,
- $\checkmark$  pas de coquille de saisie d'un dossier papier.
- Un traitement par votre DDETS plus rapide = 70% des dossiers traités en moins de 10 jours
- CELIA c'est près de 10 000 utilisateurs!
- En juin 67% des contrats ont été télétransmis, pourquoi pas le vôtre ? •

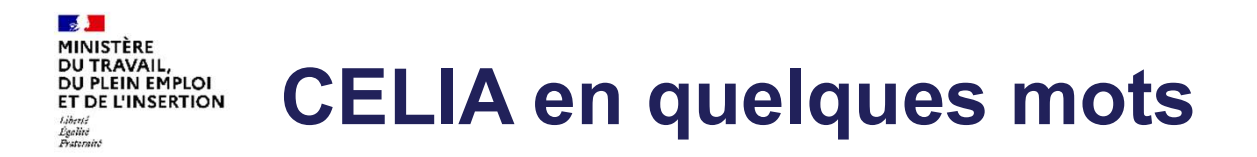

# Rendez-vous sur

# celia.emploi.gouv.fr

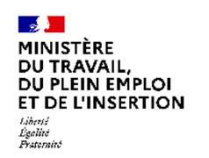

# 2. Les nouveautés de la version 3.4

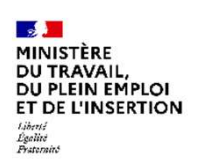

# Principales nouveautés de la version 3.4

- Mise à disposition d'un tableau de bord 1.
- Recherche multicritères de contrats  $2.$

### **SALE MINISTÈRE DU TRAVAIL,<br>DU PLEIN EMPLOI<br>ET DE L'INSERTION** Mise à disposition d'un tableau de bord Liberté<br>Égalité<br>Praterni

Ce tableau de bord vous permet de piloter, en temps réel, l'ensemble des contrats auxquels vous avez accès :

- · contrats que vous avez créés,
- contrats partagés avec vous. •

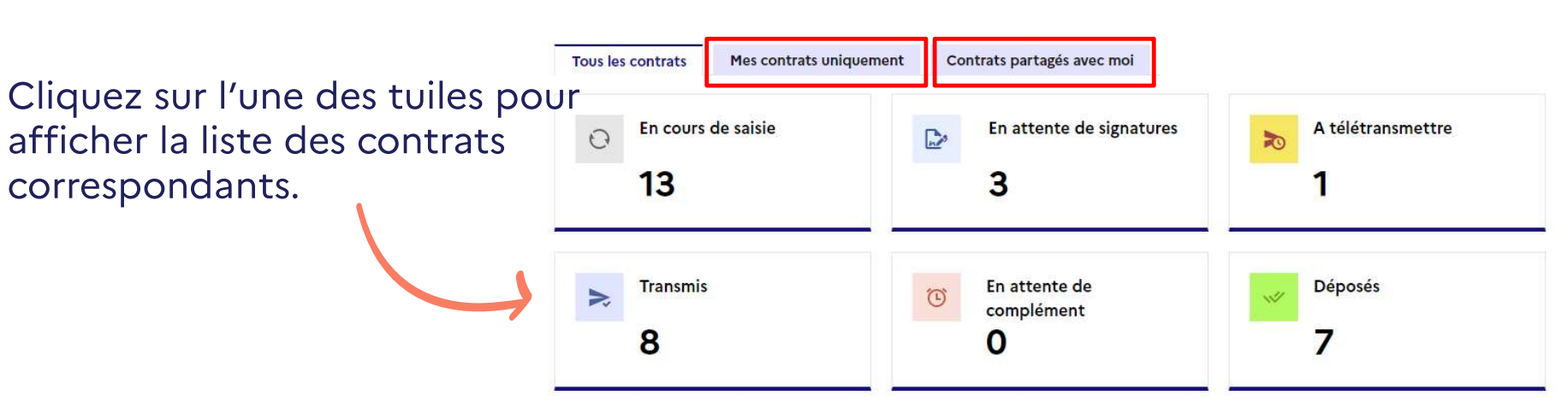

### Mon tableau de bord

### $\mathbf{A}$ **MINISTÈRE** Recherche multicritères de contrats **DU TRAVAIL. DU PLEIN EMPLOI ET DE L'INSERTION** Liberté<br>Égalité<br>Pertand

Dans la page de recherche des contrats, un bouton « Plus de critères » vous permet de disposer de critères de recherche supplémentaires : date de début et de fin du contrat, informations relatives à l'apprenti(e), diplôme préparé, ...

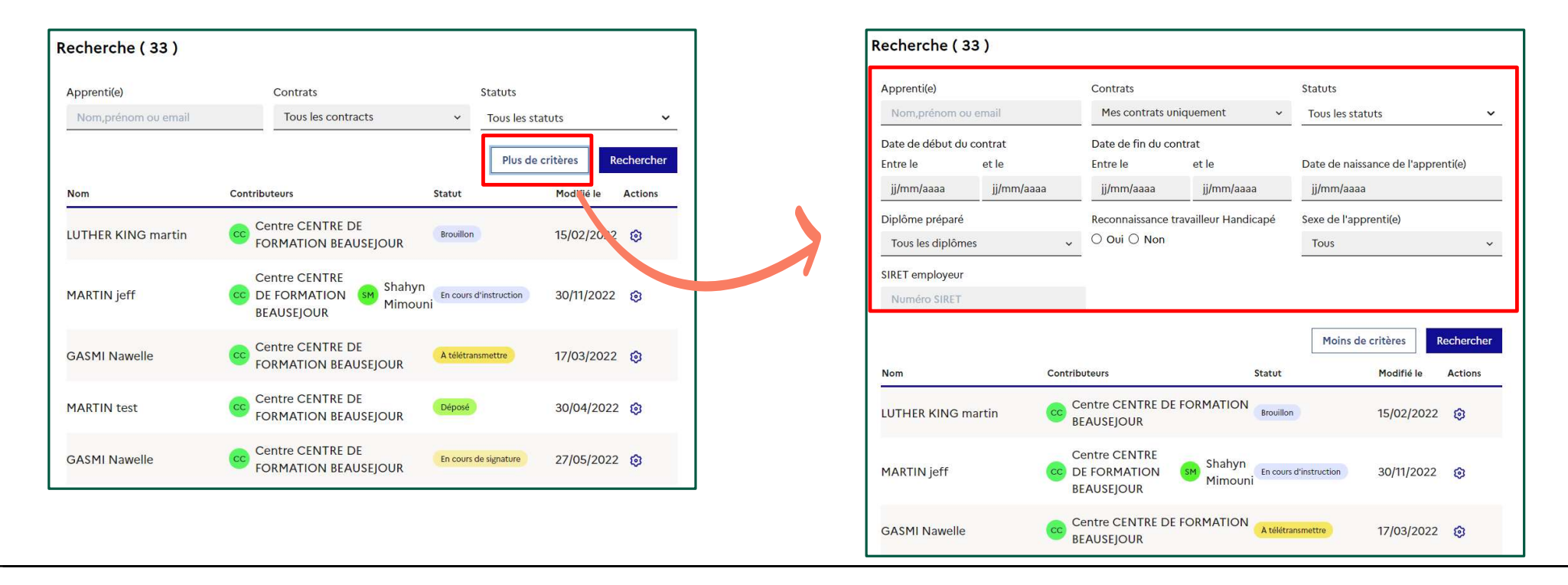

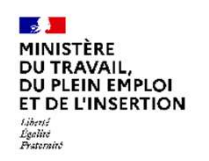

# 3. Autre nouveauté à venir : déploiement du nouveau Cerfa

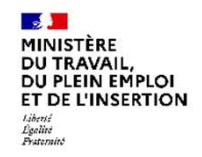

# Autre nouveauté à venir : déploiement du nouveau Cerfa

- 
- Suite à la **publication du nouveau cerfa du contrat d'apprentissage** (10103\*10), les<br>nouveaux champs seront ajoutés dans CELIA (évolution prévue pour août 2023).<br>
 Les principales évolutions apportées au Cerfa visent
	-
	-

- 
- 
- 

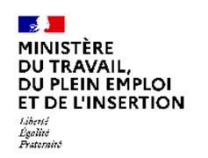

# 4. Les questions fréquentes

### $\sim$ **MINISTÈRE DU TRAVAIL. DU PLEIN EMPLOI ET DE L'INSERTION** Liberté<br>Égalité<br>Pertantin

# Les questions fréquentes (1/4) **questions fréquentes (1/4)**<br>
Est-ce que la dématérialisation concerne tous les<br>
secteurs ? Tous les CFA sont-ils concernés ?<br>
Sont concernés : les employeurs publics des 3 versants<br>
(et tous les CFA mandatés avec des appr

Est-ce que la dématérialisation concerne tous les<br>secteurs ? Tous les CFA sont-ils concernés ? Q secteurs ? Tous les CFA sont-ils concernés ?

Sont concernés : les employeurs publics des 3 versants<br>
(et tous les CFA mandatés avec des apprentis dans le M et tous les CFA mandatés avec des apprentis dans le secteur public).

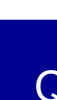

### Q Est-ce qu'un utilisateur peut saisir des contrats pour<br>Q différents sites 2 différents sites ?

N

**CONSITE CONSIDENT CONSIDE SE CONSIDE AND ACCESS CONSIDE SECTA SOFTA SOFTA SOFTA SOFTA SOFTA SOFTA SOFTA SOFTA SOFTA SOFTA SOFTA SOFTA SOFTA SOFTA SOFTA SOFTA SOFTA SOFTA SOFTA SOFTA SOFTA SOFTA SOFTA SOFTA SOFTA SOFTA SOF** rubrique employeur du contrat. Pas besoin de recréer un compte pour chaque site.

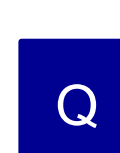

# Est-il possible de créer plusieurs comptes (par<br>exemple : un par direction d'emploi) rattachés à un<br>seul numéro de SIRET, mais identifiés par des<br>courriels distincts ?<br>Vous pouvez créer plusieurs comptes rattachés au même<br> contrat, soit au sein d'une même structure ou entre un Q employeur public et un CFA ?

N vous pouvez creer plusieurs comples rattaches au meme<br>SIRET si les adresses mails sont différentes.

Vous pouvez créer plusieurs comptes rattachés au même

Est-il possible de créer plusieurs comptes (par

seul numéro de SIRET, mais identifiés par des

courriels distincts ?

Q exemple : un par direction d'emploi) rattachés à un<br>Seul numéro de SIRET, mais identifiés par des

fonctionnalité "Partage" permet d'inviter d'autres personnes<br>à collaborer sur ce contrat : quel que soit leur structure, Est-il possible de créer plusieurs comptes (par<br>exemple : un par direction d'emploi) rattachés à un<br>seul numéro de SIRET, mais identifiés par des<br>courriels distincts ?<br>Vous pouvez créer plusieurs comptes rattachés au même<br> Est-il possible de créer plusieurs comptes (par<br>exemple : un par direction d'emploi) rattachés à un<br>seul numéro de SIRET, mais identifiés par des<br>courriels distincts ?<br>Vous pouvez créer plusieurs comptes rattachés au même<br> Est-il possible de créer plusieurs comptes (par<br>
exemple : un par direction d'emploi) rattachés à un<br>
seul numéro de SIRET, mais identifiés par des<br>
courriels distincts ?<br>
Vous pouvez créer plusieurs comptes rattachés au m qu'ils aient déjà un compte ou non.

### $\sim$ **MINISTÈRE DU TRAVAIL DU PLEIN EMPLOI ET DE L'INSERTION** Liberté<br>Égalité<br>Flectarain

# Les questions fréquentes (2/4)

### Q PASS que nous avions utilisée en 2022 ? La plateforme CELIA remplace-t-elle la plateforme<br>PASS que nous avions utilisée en 2022 2

N les offres de contrat et de stage dans le secteur public. La plateforme PASS permet de rechercher et consulter Elle ne permet pas la transmission et la gestion des contrats. **Exister-time and Surfaint CELIA For Surfaint CELIA For Surfaint CELIA For Surfaint CELIA FOR SURFASS que nous aviors utilisée en 2022 ?<br>
Surfait de stage dans le secteur public.<br>
Existe-t-il un guide utilisateur de CELIA QUESTIONS Fréquentes (2/4)**<br>
a plateforme CELIA remplace telle la plateforme<br>
PASS que nous avions utilisée en 2022 ?<br>
a plateforme PASS permet de rechercher et consulter<br>
es offres de contrat et de stage dans le secteur

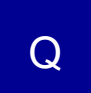

### Q avec la plateforme? Est-ce qu'un CFA peut télétransmettre un contrat

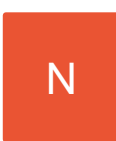

N de la transmission du contrat d'apprentissage et des pièces<br>nécessaires au traitement du dossier par les services L'employeur peut donner mandat au CFA pour assurer la transmission du contrat d'apprentissage et des pièces déconcentrés.

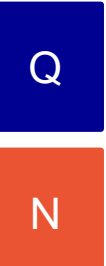

### Q Existe-t-il un guide utilisateur de CELIA ?

N utilisateur.

Ce guide sera prochainement mis à jour pour intégrer les fonctionnalités de la version 3.4.

### Dans la nouvelle version CELIA, est-il possible pour l'employeur ou la DDETS de supprimer les contrats en doublon ?

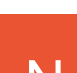

Dans CELIA, nous avons mis en place des contrôles antidoublons sur les contrats déposés.

N Lors d'une prochaine version, des nouveaux contrôles seront mis en place pour que les agents puissent rendre non déposables les dossiers en attente de complément.

### $\mathbf{A}$ **MINISTÈRE DU TRAVAIL. DU PLEIN EMPLOI ET DE L'INSERTION** Liberté<br>Égalité<br>Pertantin

# Les questions fréquentes (3/4)

### Q Comment saisir l'avenant d'un contrat dans CELIA ?

Vous pouvez saisir un avenant dans CELIA en cliquant **QUESTIONS fréquentes (3/4)**<br>
Comment saisir l'avenant d'un contrat dans CELIA ?<br>
Vous pouvez saisir un avenant dans CELIA en cliquant<br>
sur le bouton « Nouveau dossier », puis en sélectionnant<br>
dans la rubrique « Contrat » **Questions fréquentes (3/4)**<br>
Comment saisir l'avenant d'un contrat dans CELIA ?<br>
Vous pouvez saisir un avenant dans CELIA en cliquant<br>
dans la rubrique « Contrat » le type d'avenant.<br>
Mous travaillons sur des évolutions p Nous travaillons sur des évolutions pour simplifier la saisie d'un avenant, notamment en dupliquant le contrat N sur le bouton « Nouveau dossier », puis en sélectionnant<br>dans la rubrique « Contrat » le type d'avenant. **QUESTIONS Fréquentes (3/4)**<br>
Comment saisir l'avenant d'un contrat dans CELIA en cliquant<br>
Sus pouvez saisir un avenant dans CELIA en cliquant<br>
dans la rubique « Contrat » le type d'avenant.<br>
Mous travaillons sur des évol Comment saisir l'avenant d'un contrat dans CELIA ?<br>
Vous pouvez saisir un avenant dans CELIA en cliquant<br>
sur le bouton « Nouveau dossier », puis en sélectionnant<br>
Mous travaillons sur des évolutions pour simplifier la<br>
Mo

initial et en modifiant son type. A noter : vous pouvez saisir un avenant dans CELIA même si vous n'avez pas saisi le contrat initial dans CELIA.

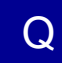

## C Est-il possible d'archiver les anciens dossiers et de les<br>consulter ultérieurement ?

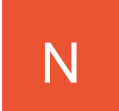

N Il s'agit d'une évolution qui pourrait être développée dans le futur.

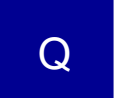

### Q CELIA? Peut-on enregistrer la rupture d'un contrat dans

N Cette fonctionnalité est en cours de développement et<br>devroit être mise en ligne très prochainement devrait être mise en ligne très prochainement.

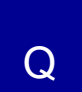

# **Q** devenir obligatoire ? Peut-on enregistrer la rupture d'un contrat dans<br>CELIA ?<br>Cette fonctionnalité est en cours de développement et<br>devrait être mise en ligne très prochainement.<br>La transmission du contrat par la plateforme va-t-elle<br>devenir o

M de le faire, vous pouvez encore envoyer votre contrat par Peut-on enregistrer la rupture d'un contrat dans<br>CELIA ?<br>Cette fonctionnalité est en cours de développement et<br>devrait être mise en ligne très prochainement.<br>La transmission du contrat par la plateforme va-t-elle<br>devenir o Il vous est demandé de transmettre à présent vos contrats par la plateforme en ligne. Si vous êtes dans l'impossibilité **Peut-on enregistrer la rupture d'un contrat dans<br>CELIA ?**<br>Cette fonctionnalité est en cours de développement et<br>devrait être mise en ligne très prochainement.<br>**La transmission du contrat par la plateforme va-t-elle**<br>deven email ou par courrier en nous remontant les éventuels blocages rencontrés.

21/07/2023 17

### $\mathbf{A}$ **MINISTÈRE DU TRAVAIL. DU PLEIN EMPLOI ET DE L'INSERTION** Liberté<br>Égalité<br>Festacais

# Les questions fréquentes (4/4)

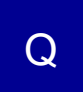

Q pourrons-nous tout simplement renseigner une<br>nouvelle adresse mail sans avoir à refaire le contrat Si nous changeons de signataire (employeur ou CFA), pourrons-nous tout simplement renseigner une en entier ?

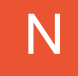

N même s'il a été signé électroniquement, vous pouvez le produit de la produite de la produite de la produite de la produite de la produite de la produite de la produite de la produite de la produite de la produite de la p Tant que le contrat n'a pas été transmis à l'administration,<br>même s'il a été signé électroniquement, vous pouvez le modifier grâce au bouton « Corriger ».

Dans ce cas, vous devrez renseigner de nouveau la date et lieu du contrat dans le CERFA, et recommencer la procédure de signature.

N

### Lorsque l'une des parties rencontre des difficultés Q pour signer électroniquement, peut-on mixer Signature électronique et Signature papier ?

Le mode mixte n'est pas possible.

Si l'un des signataires rencontre un problème avec Vale devez cliquer en la signation (a corriger le contrat a sur le devez cliquer des contrat en la corriger and the signation of the signation of the signation of the signation of the signation of the signation of the sign i nous changeons de signataire (employeur ou CFA),<br>ourrons-nous tout simplement renseigner une<br>ouvelle adresse mail sans avoir à refaire le contrat<br>nentier?<br>Tant que le contrat n'a pas été transmis à l'administration,<br>même Dans ce cas, vous pouvez soit retenter la signature électronique, soit opter pour la signature papier.

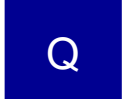

Peut-on éditer des CERFA visés par la DDETSPP avec le<br>Qui numéro d'enregistrement, la date et signature ? Délégation générale à l'emploi et à la formation professionnelle<br>Peut-on éditer des CERFA visés par la DDETSPP avec le<br>numéro d'enregistrement, la date et signature ?<br>Cette évolution est en cours de développement. Délégation générale à l'emploi et à la formation professionnelle<br>Peut-on éditer des CERFA visés par la DDETSPP avec le<br>numéro d'enregistrement, la date et signature ?<br>Cette évolution est en cours de développement.

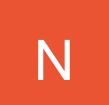

N Cette évolution est en cours de développement.

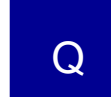

### Q effectué par la DDETS ? Peut-on suivre l'état d'avancement du traitement

N de la demande est actualisé dans CELIA : En attente de A chaque mise à jour du dossier par la DEETS, le statut prise en charge, En cours d'instruction, incomplet, déposé, …

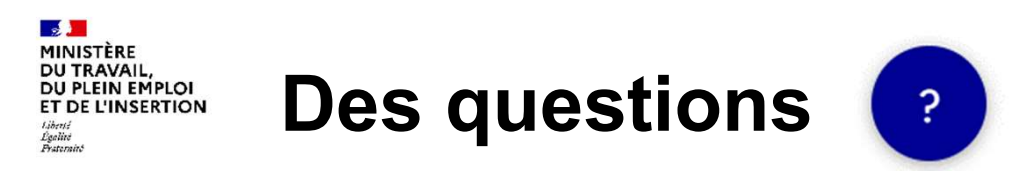

### Consulter la FAQ

https://assistance.emploi.gouv.fr/confluence/display/PLATDIGIT/FAQ

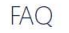

Créée par SHAHYN MIMOUNI, dernière modification par Farid SOUIAH le juin 28, 2023

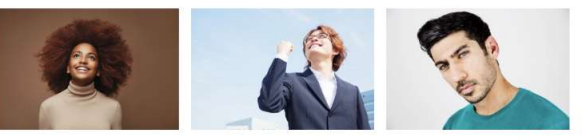

CELIA, votre plateforme de saisie en ligne des contrats d'apprentissage pour les employeurs publics.

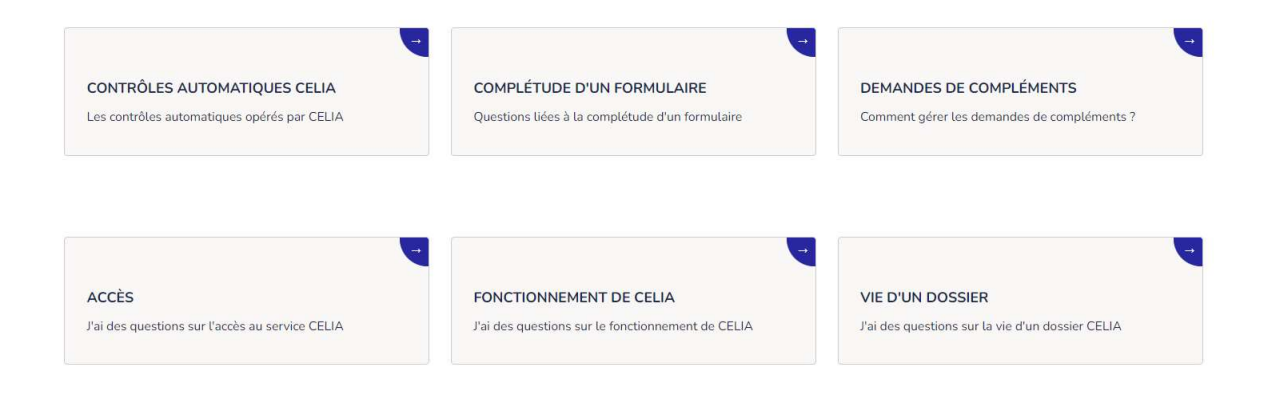

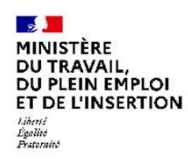

Des questions | ?

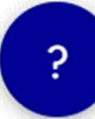

### Contacter l'assistance

Pour joindre l'Assistance des applications du Ministère du Travail, de l'Emploi et de l'Insertion, vous pouvez renseigner le formulaire de requête via le portail de l'assistance ou composer le numéro vert ci-dessous du lundi au vendredi, de 9h à 18h, sans interruption.

# D N°Vert 0 805 032 430

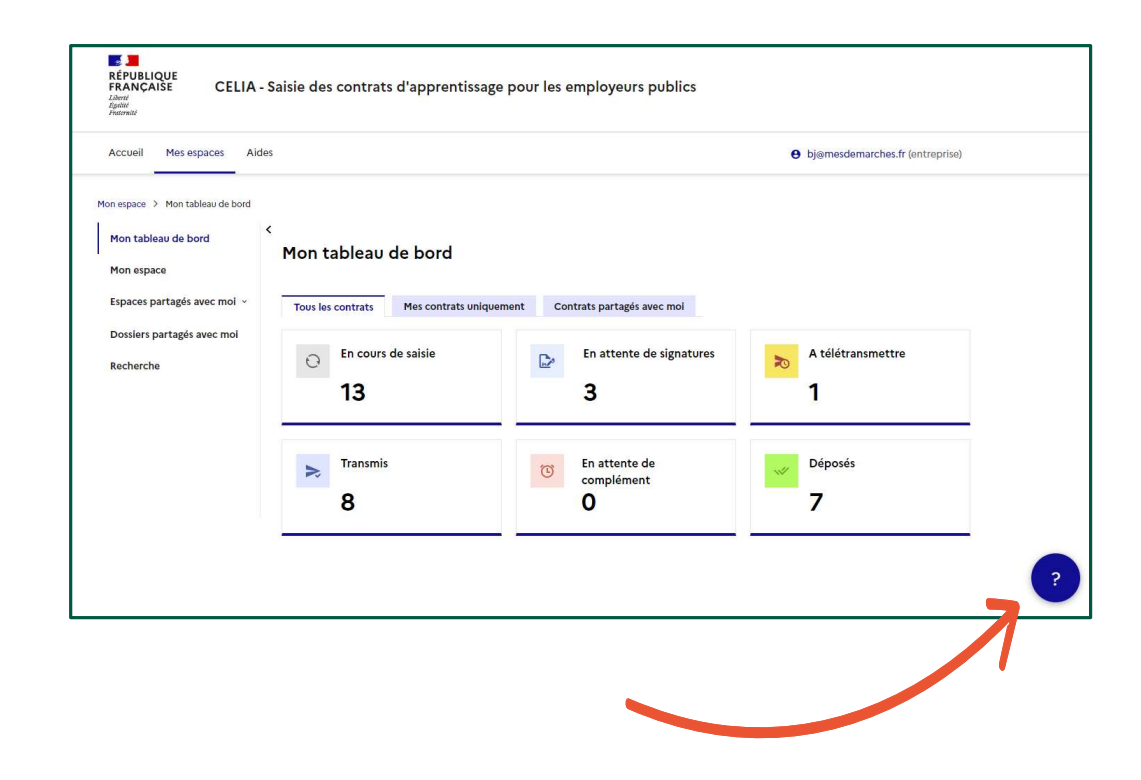

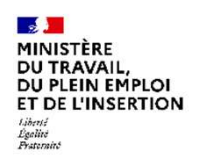

# **Merci de votre attention !**<br>Merci de votre attention ! Merci de votre attention !<br>Rendez-vous sur<br>Celia emploi gouv !

# celia.emploi.gouv.fr

20/01/2022

Délégation générale à l'emploi et à la formation professionnelle 21